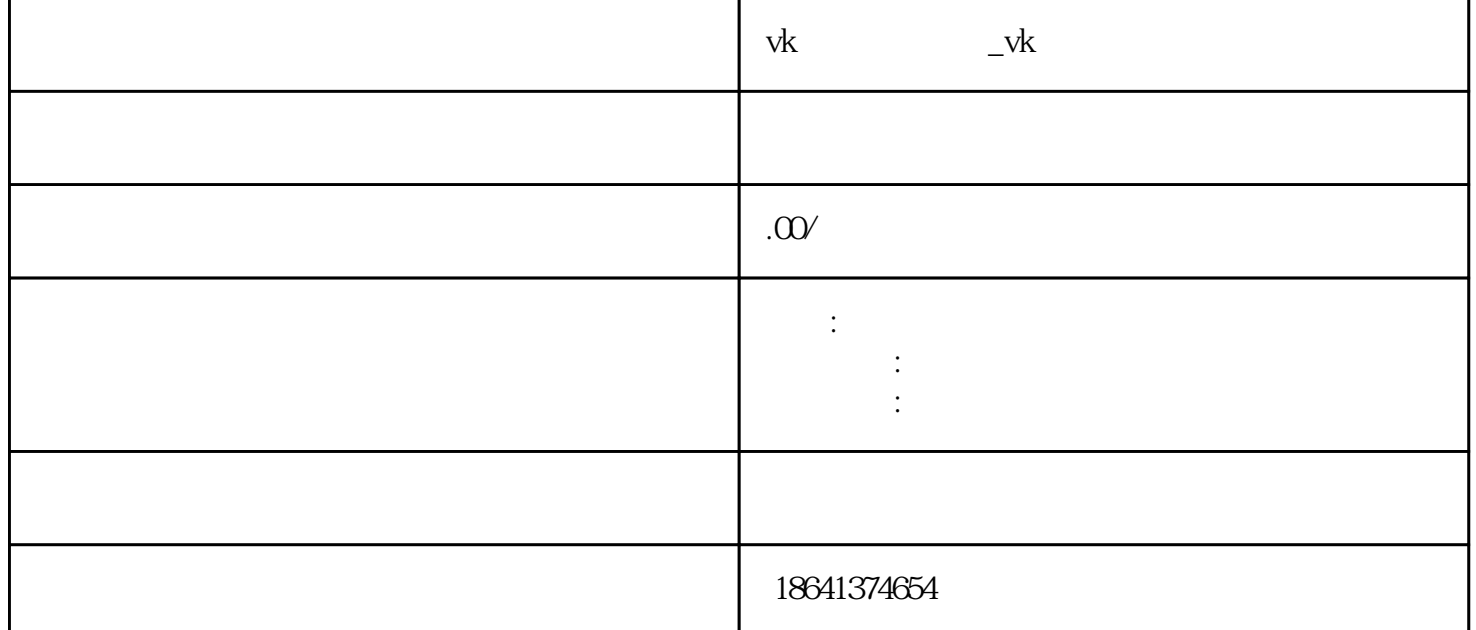

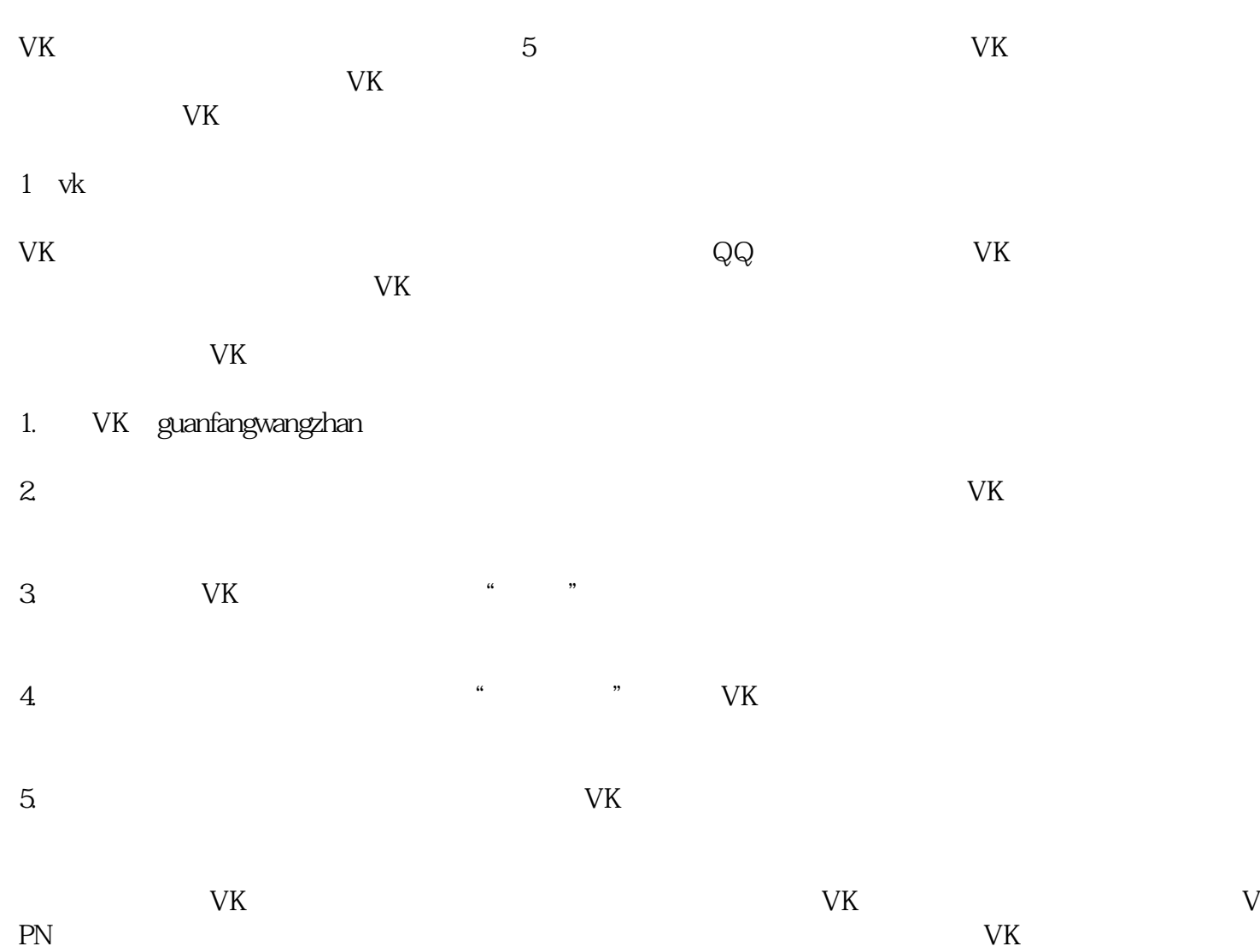

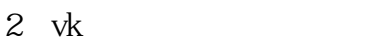

VK客户端是一款俄罗斯的社交媒体应用程序,类似于国内的微博和微信。如果您想在VK客户端上使用

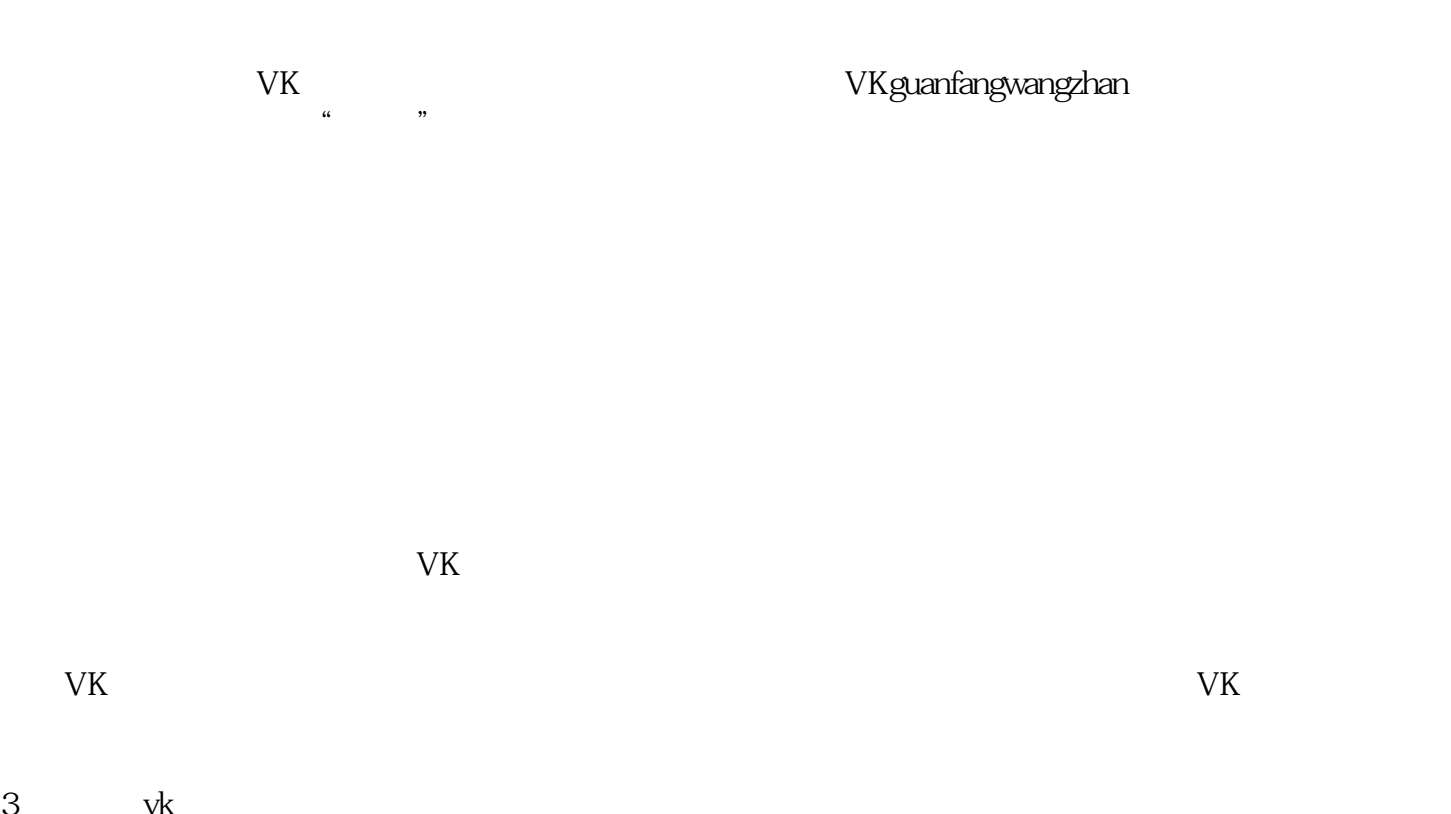

 $\alpha$  $\mathcal{H}$ 

 $\alpha$  $\ddot{m}$ 

 $\frac{u}{R}$ 

3  $vk$ 

VK

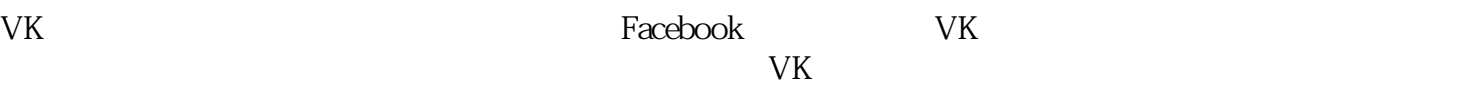

VK

录"按钮即可完成登录。